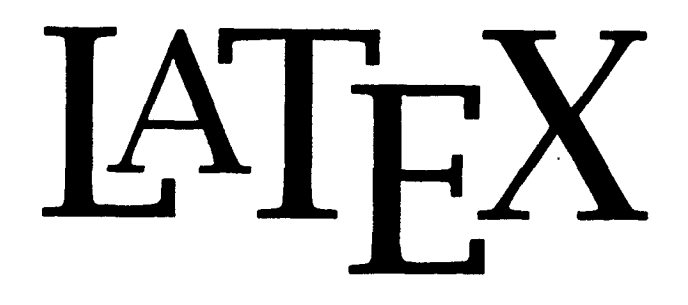

## *A Document Preparation System User's Guide and Reference Manual*

## *Leslie Lamport*

Digital Equipment Corporation

Illustrations by Duane Bibby

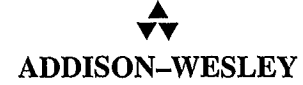

Boston • San Francisco • New York • Toronto • Montreal London • Munich • Paris • Madrid Capetown • Sidney • Tokyo • Singapore • Mexico City

## **Contents**

 $\mathbf{r}$ 

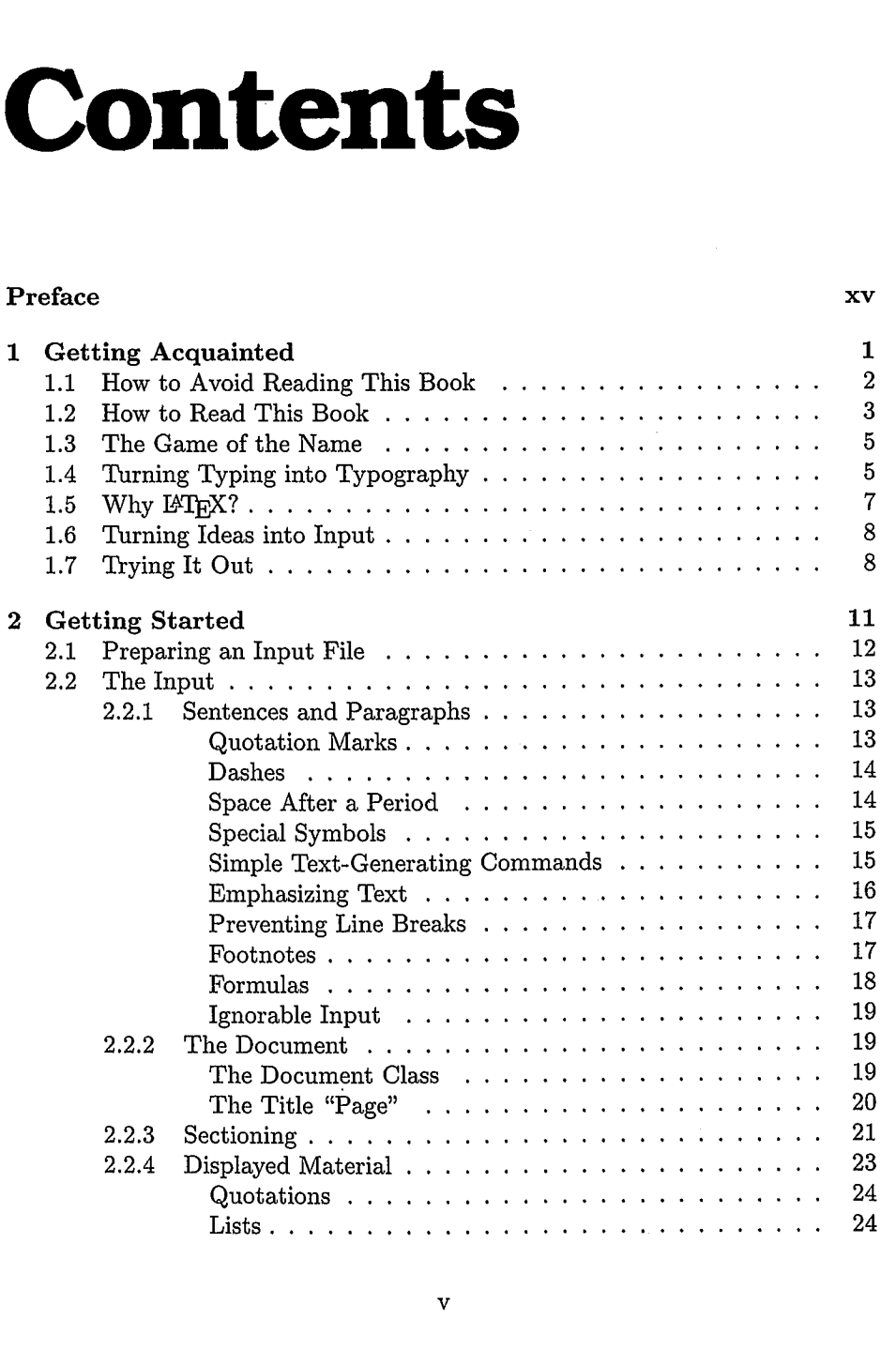

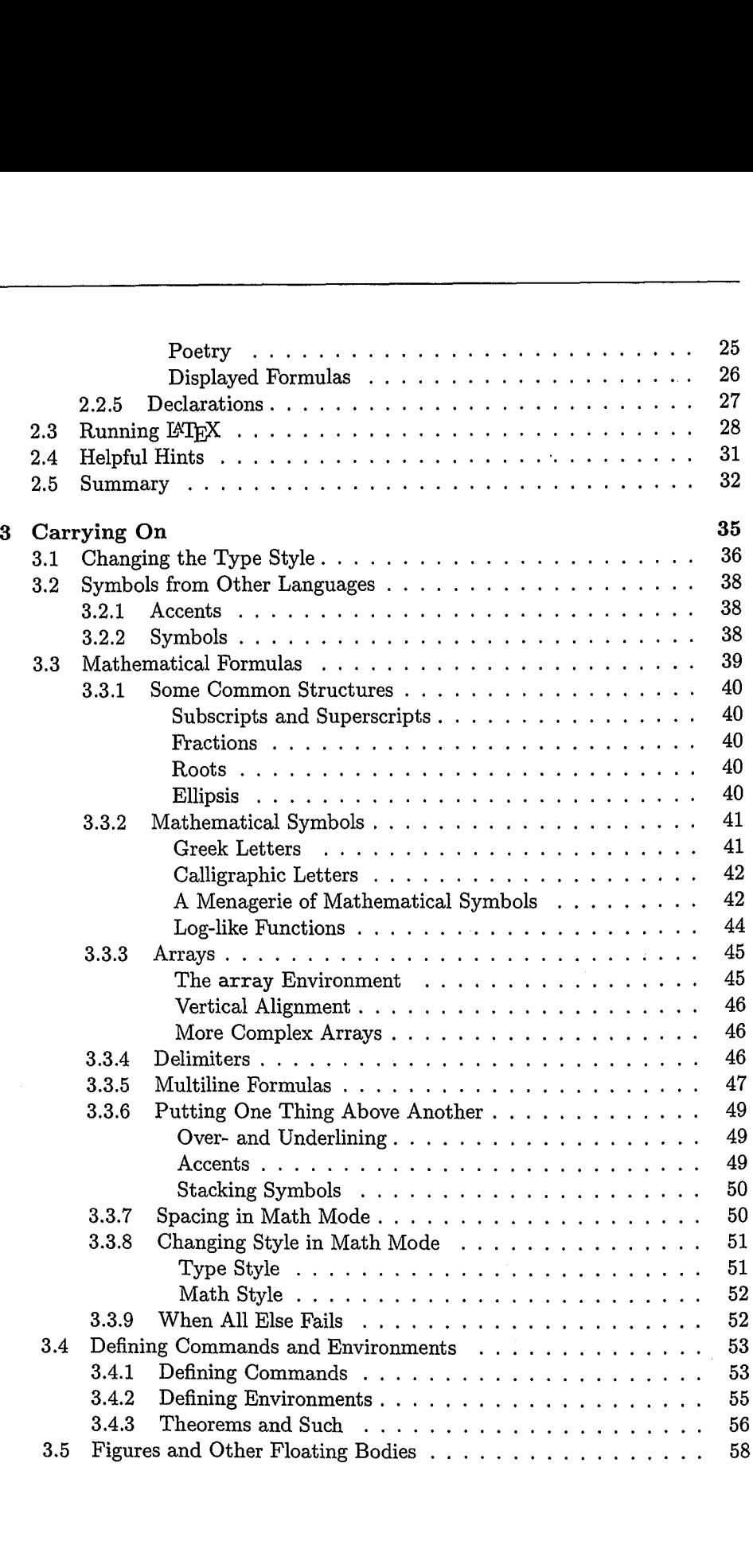

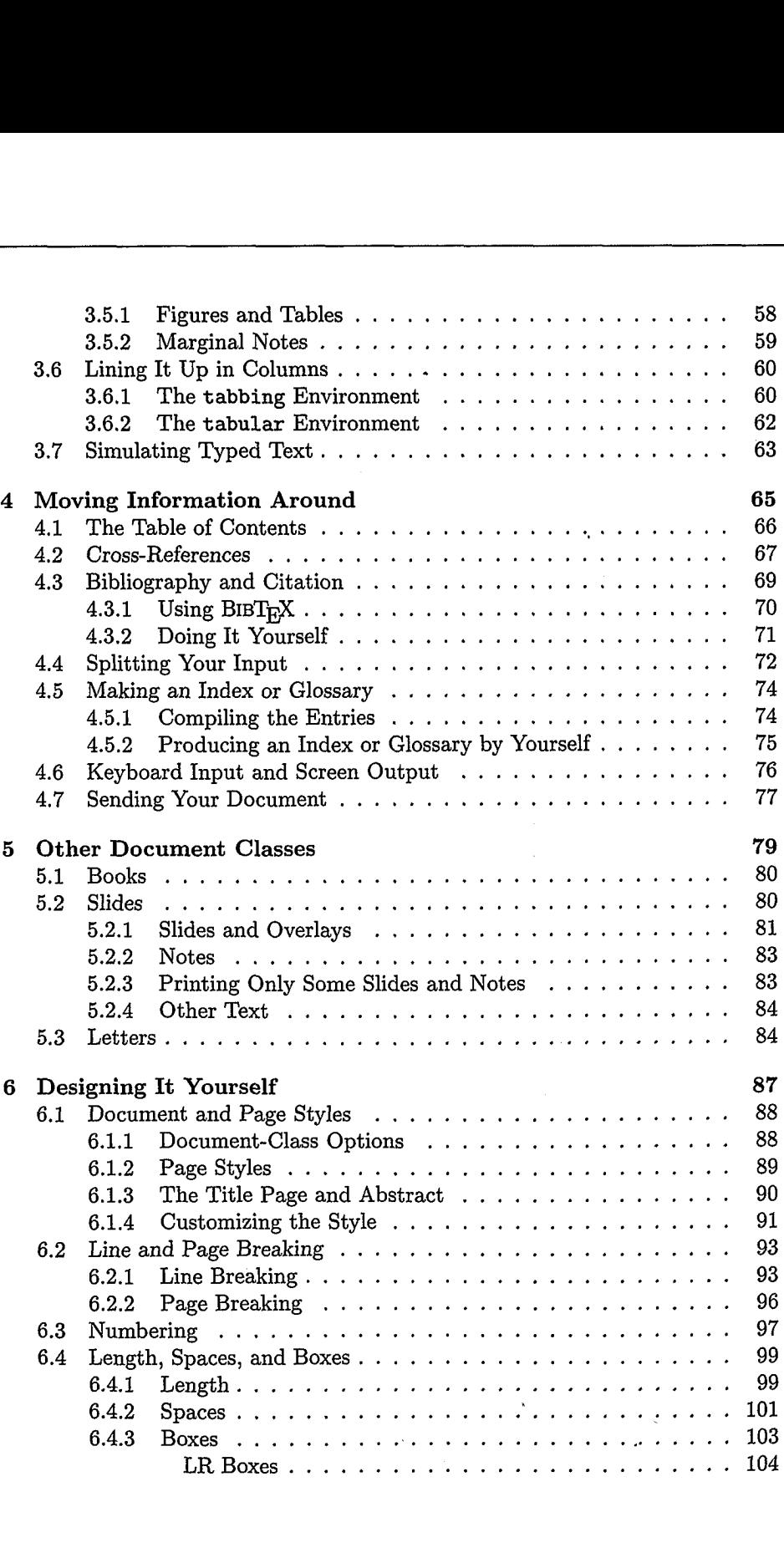

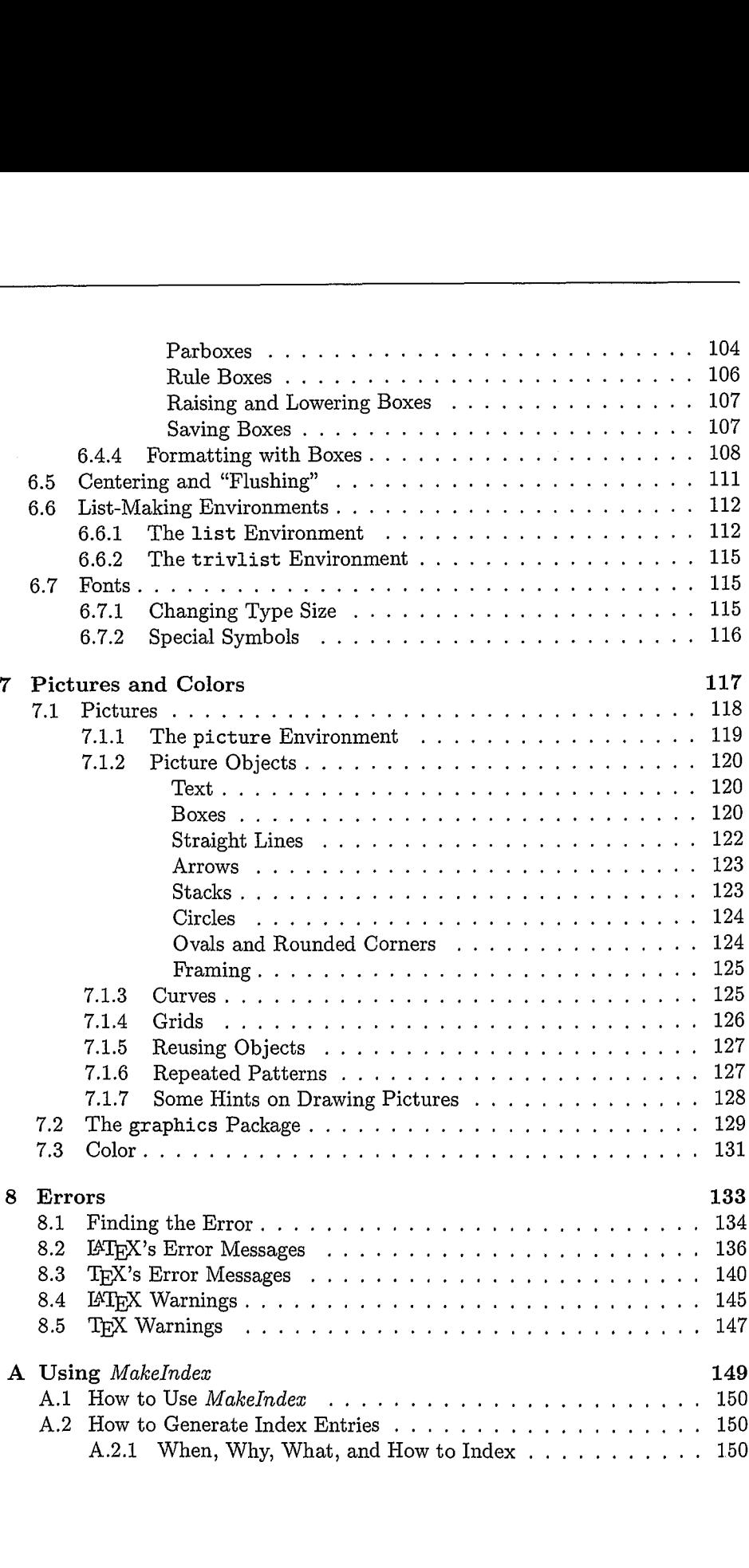

**ix**

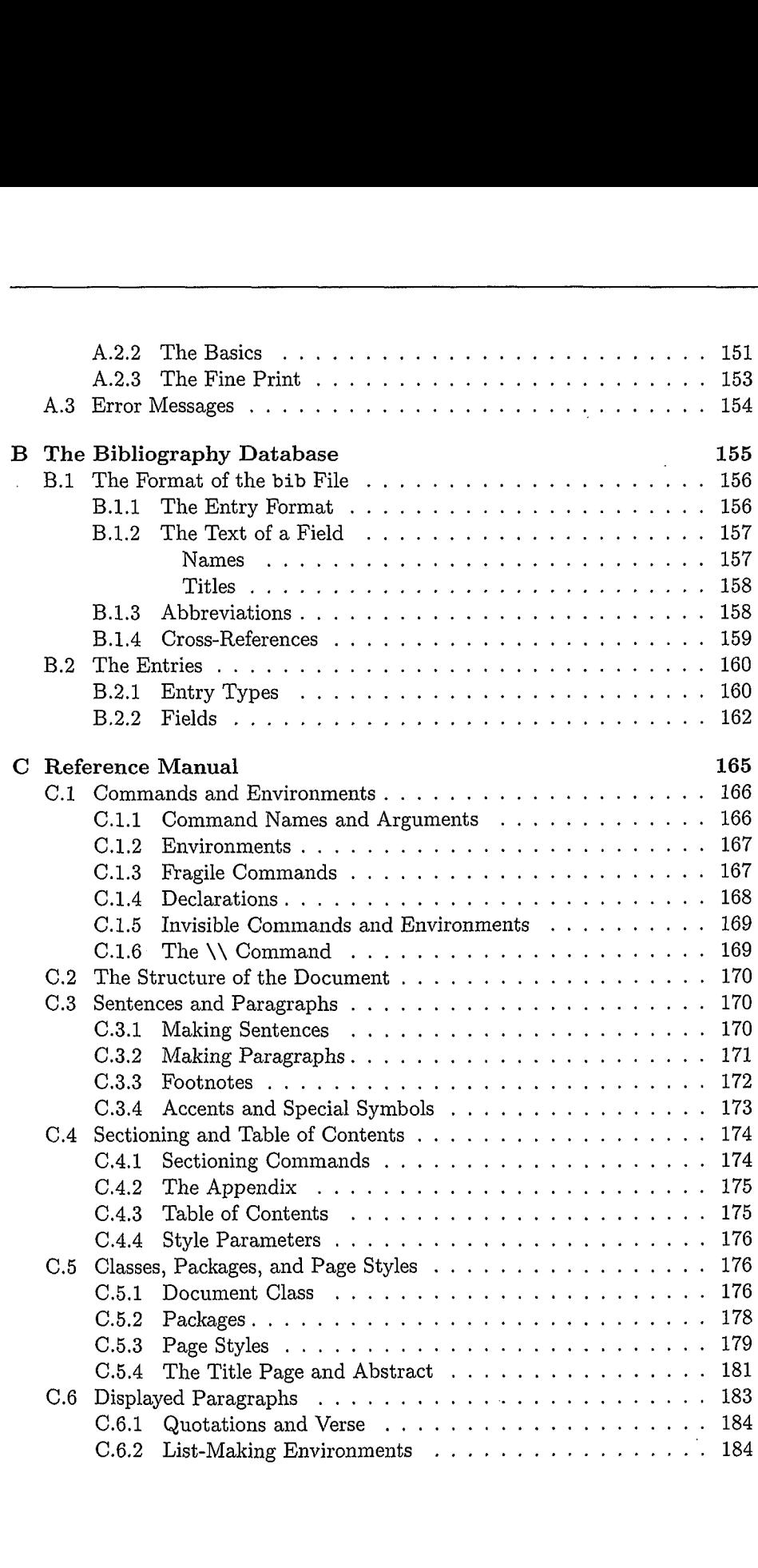